## **2. Liste des paquets en cours de packaging**

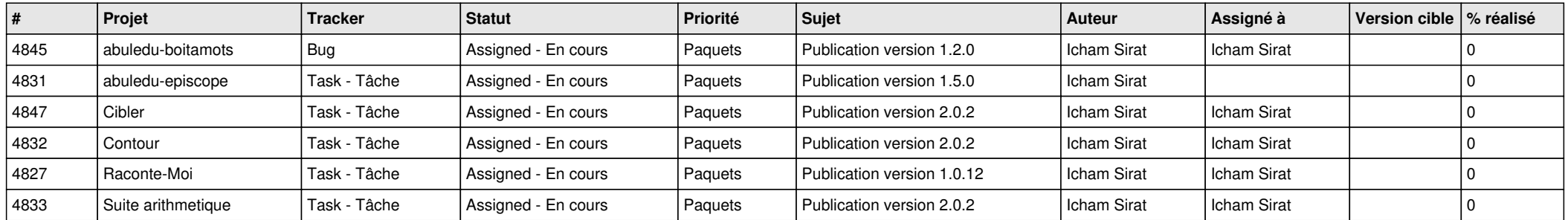